<<ANSYS Workbench >>

<<ANSYS Workbench

- 13 ISBN 9787121176906
- 10 ISBN 7121176904

出版时间:2012-8

页数:414

PDF

http://www.tushu007.com

### <<ANSYS Workbench

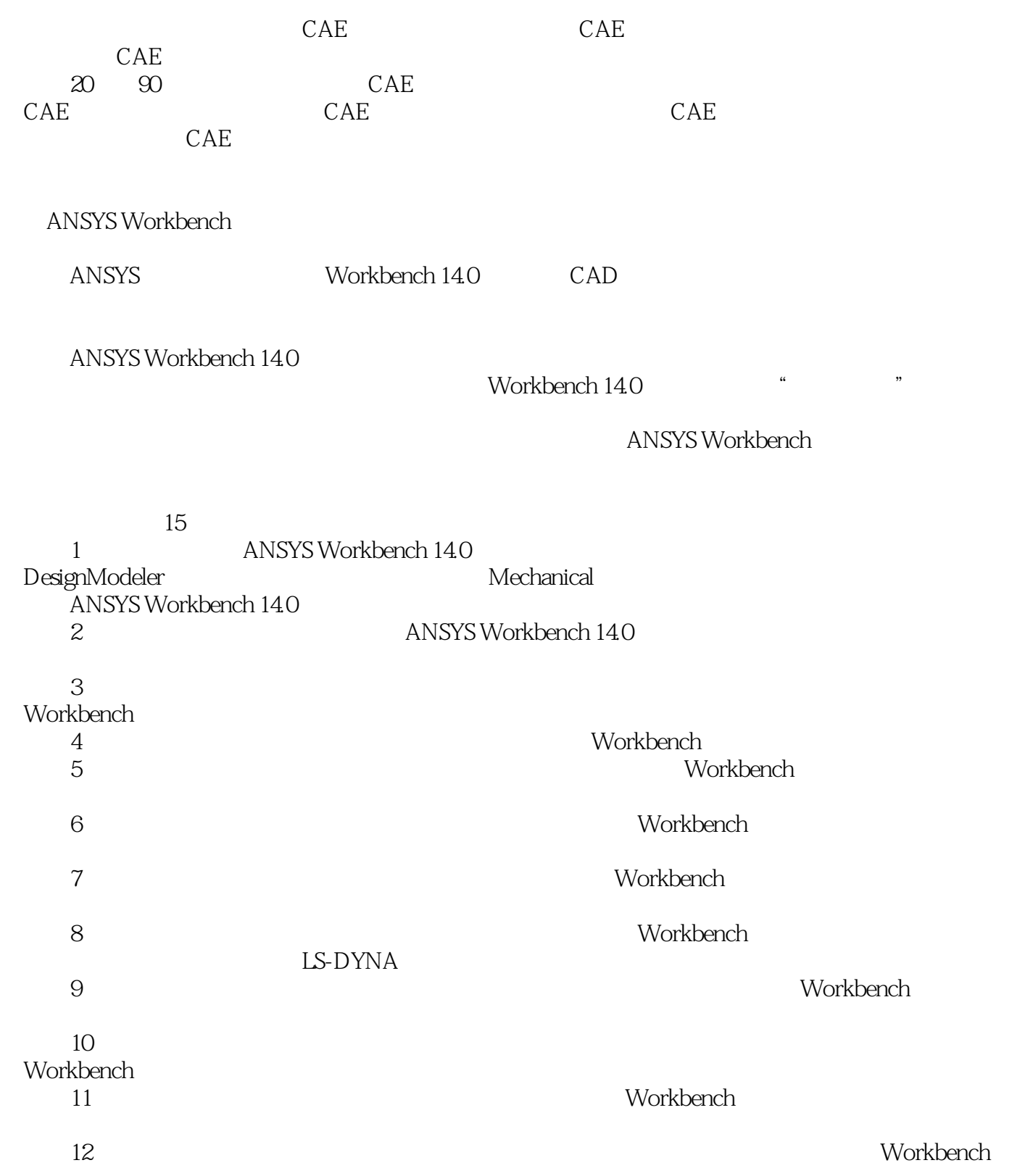

## <<ANSYS Workbench工程应>>

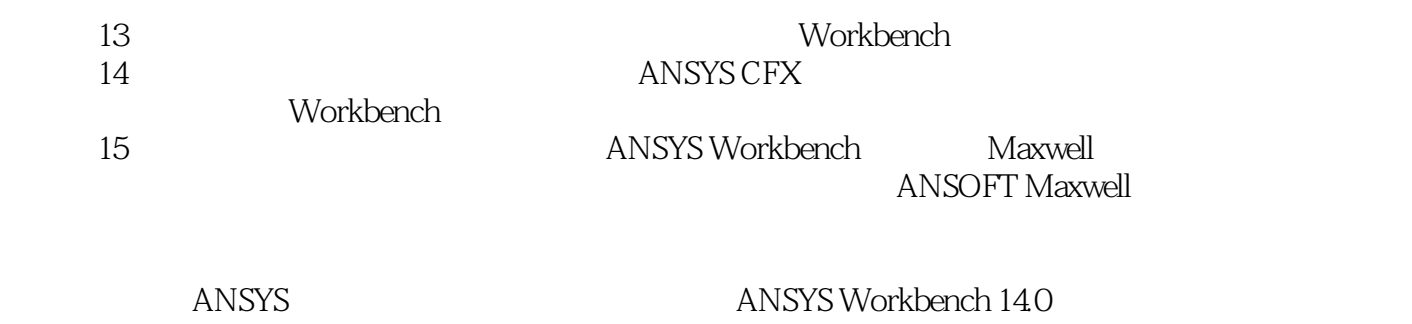

# <<ANSYS Workbench

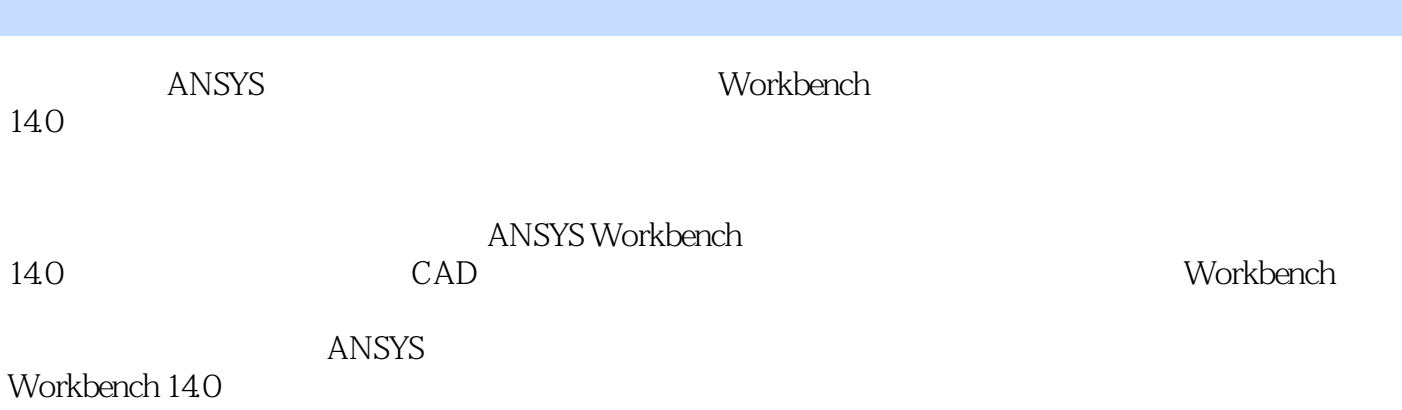

#### <<ANSYS Workbench

1 ANSYS Workbench 14.0 1.1 ANSYS 1.2 ANSYS Workbench 14.0 1.3 ANSYS Workbench 140 Pro/E<sub>(Creo)</sub> 1.4 ANSYS Workbench 14.0 1.5 ANSYS Workbench 14.0 1.6 ANSYS Workbench 14.0  $1.7$  $2^{\degree}$  $21$  $22 \t 1 23 - 2$  $24 \t 3$ —  $25 \t 4$ — 26  $3<sub>3</sub>$  $31$  $32 \t 1 33 \t 2^{2}$  $34 - 3$ 35 第4章 谐响应分析及实例详解 4.1  $42 \t 1 43 \t 2$ ——  $44 \frac{3}{-}$ 45  $5<sub>5</sub>$  $5.1$  $52 \t 1 -$ 5.3  $2 5.4$  $6$ 6.1  $62 \t 1 -$ 63  $2 -$ 64  $7$  $7.1$  $7.2 \t 1 7.3 \t 2 7.4$  $8<sub>5</sub>$ 8.1

#### <<ANSYS Workbench

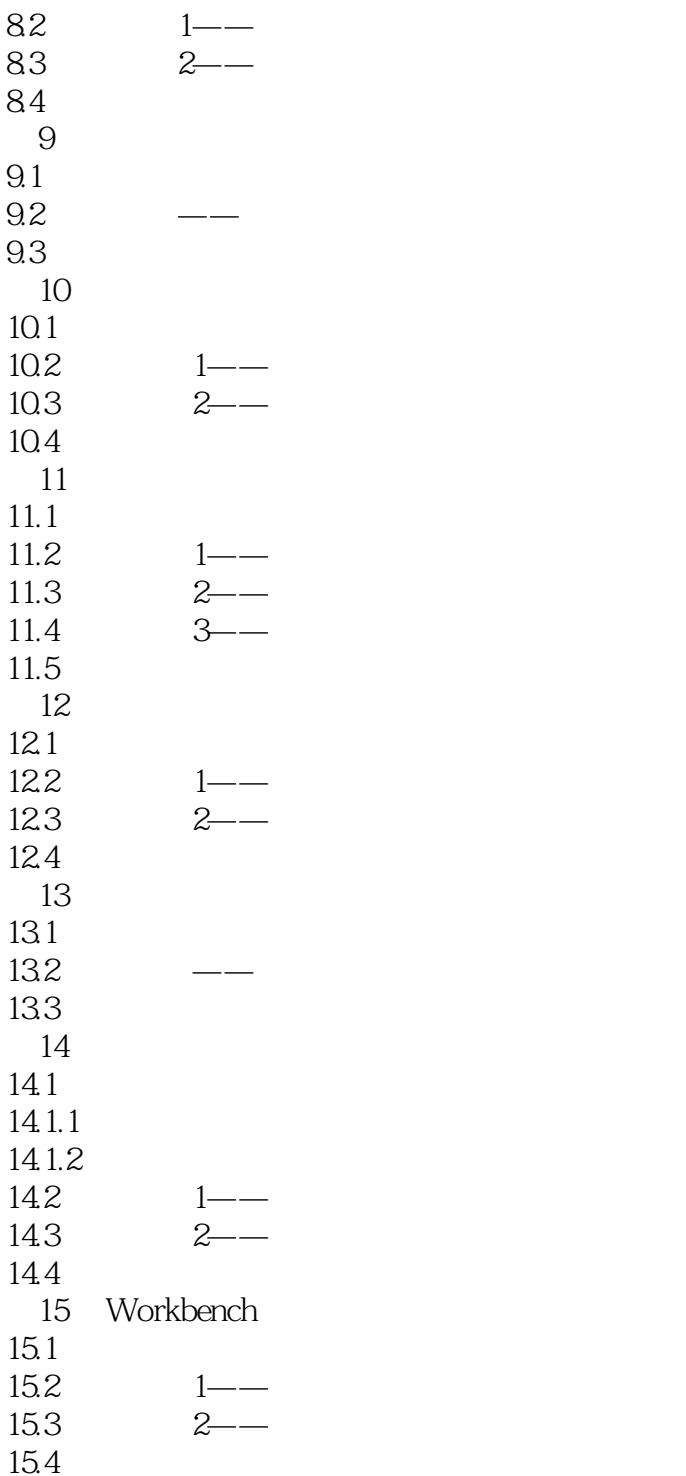

#### <<ANSYS Workbench >>

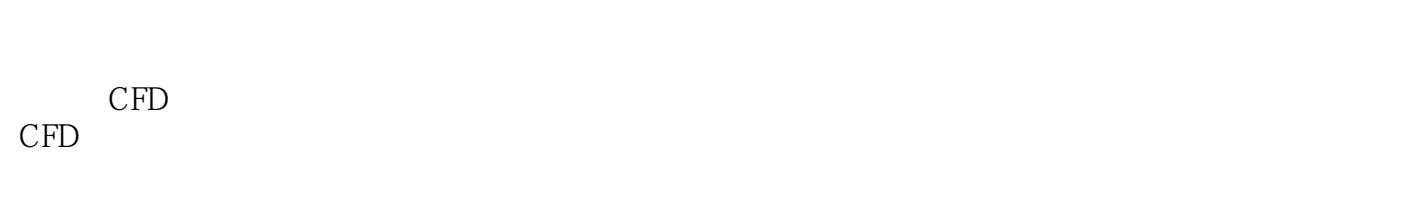

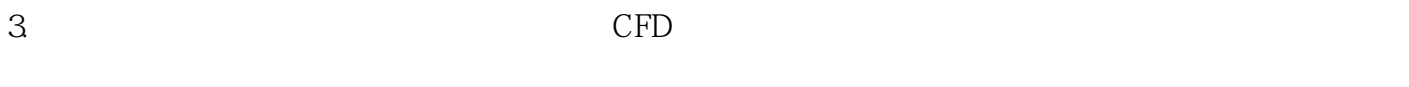

Reynolds CFD

### <<ANSYS Workbench

ANSYS Workbench

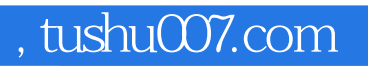

## <<ANSYS Workbench

本站所提供下载的PDF图书仅提供预览和简介,请支持正版图书。

更多资源请访问:http://www.tushu007.com